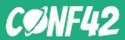

CONF42 Python, March 2023

## The mythical machine learning pipeline - use feature/training/inference pipelines

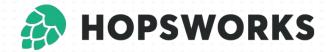

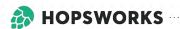

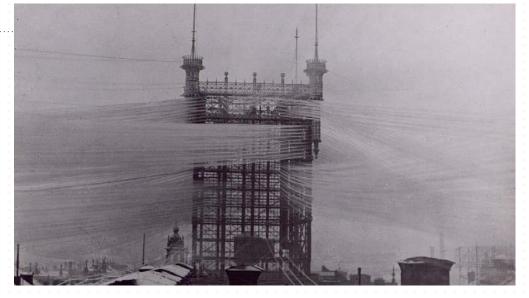

MLOps Today

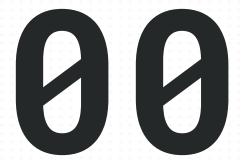

## MLOps as i is too hard **MLOps** as it exists today

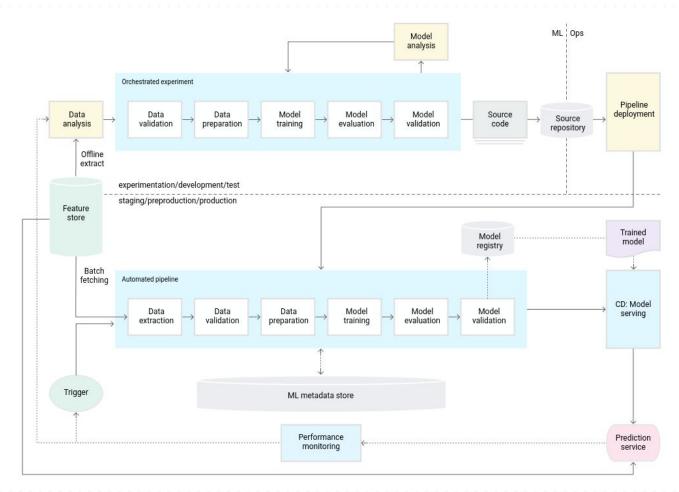

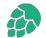

## // MLOps according to Databricks

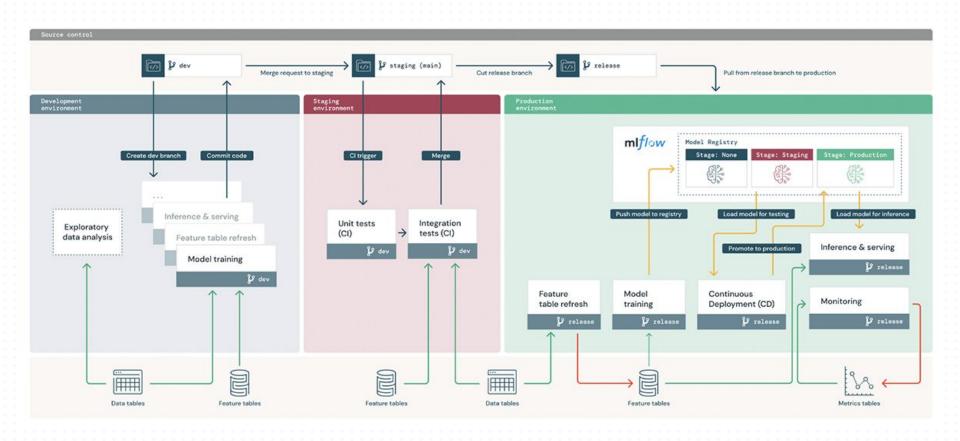

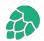

## // The Mythical End-to-End Machine Learning Pipeline

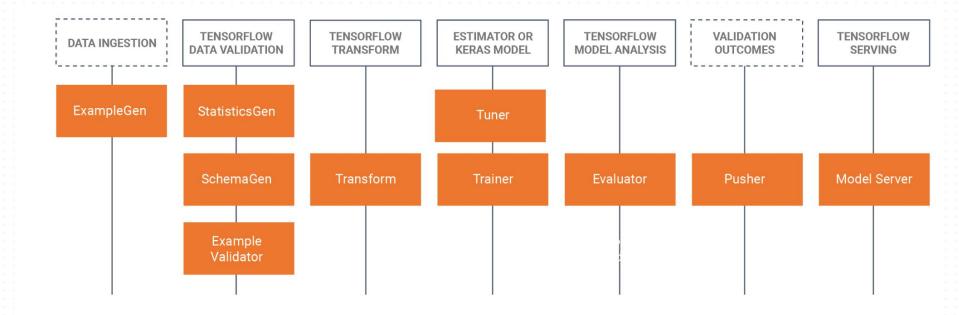

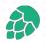

## // Problems with the Monolithic ML Pipelines

"Kubeflow Pipelines is a platform for building and deploying portable, scalable machine learning (ML) workflows ....End-to-end orchestration....enabling you to re-use components and pipelines to quickly create end-to-end solutions without having to rebuild each time" [KubeFlow] Website (Feb '23)]

- Coupling feature engineering, model training, and inference adds development and operational complexity
- No reuse of precomputed features across multiple models (feature store)
- Too hard to get to a working MVP (minimal viable ML product)

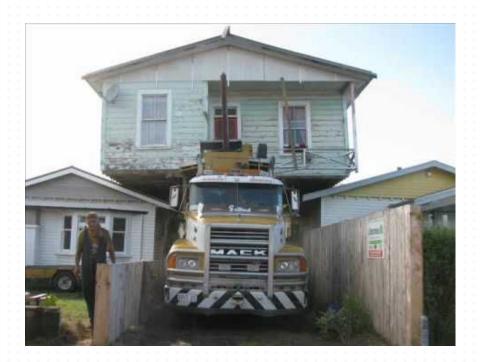

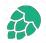

## // For developers, MLOps is about Testing, Versioning, and incremental changes

- Get to a working ML system with a baseline, then iteratively improve it.
- Automated testing and versioning of features and models
- Improve both iteration speed and quality

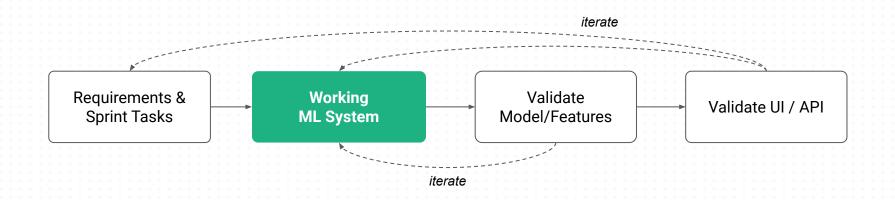

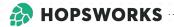

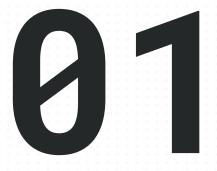

## MLOps in Python without the infrastructure

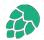

## // Feature Pipelines, Training Pipelines, and Inference Pipelines

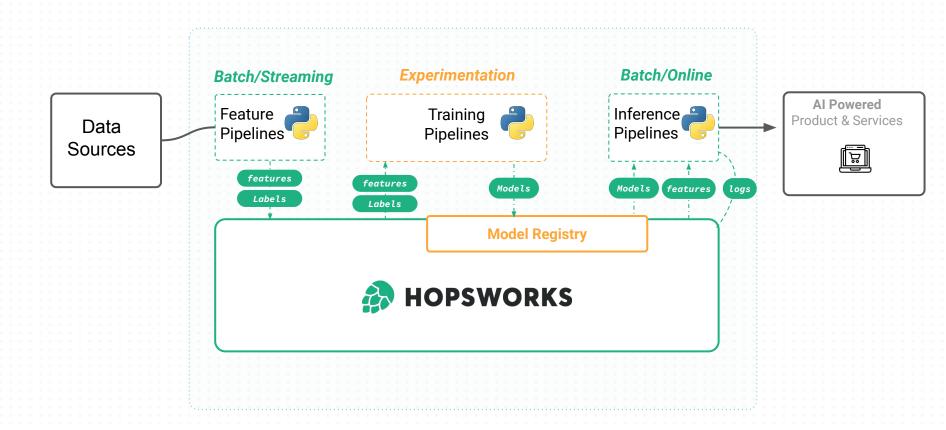

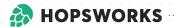

## **Pipelines**

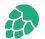

## // Feature Pipelines - transform raw data into DataFrames

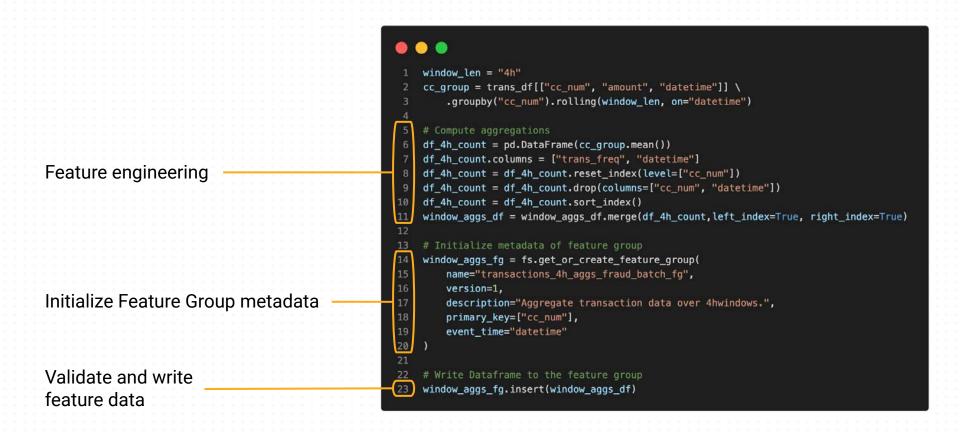

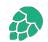

## // Feature Pipelines: Python or Spark or SQL or Flink?

## Spark

Good: scale, testing, complex features.

Bad: resource estimation, debugging, operations.

## SQL

Good: low operational overhead, easy to implement aggregations

Bad: Complex features (e.g., embeddings) become very complex with UDFs

## **Python**

Good: low operational overhead, rich library support, complex features possible. Pandas or Polars.

Bad: does not scale (~10 GBs with Pandas, Polars ~100 GBs),

## Flink Challenges

Good: low-latency, real-time feature computation that scales to huge clusters (10k+ nodes)

Bad: complex, Java-centric, high operational overhead

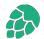

## // Feature Store: Write to Feature Groups, Read from Feature Views

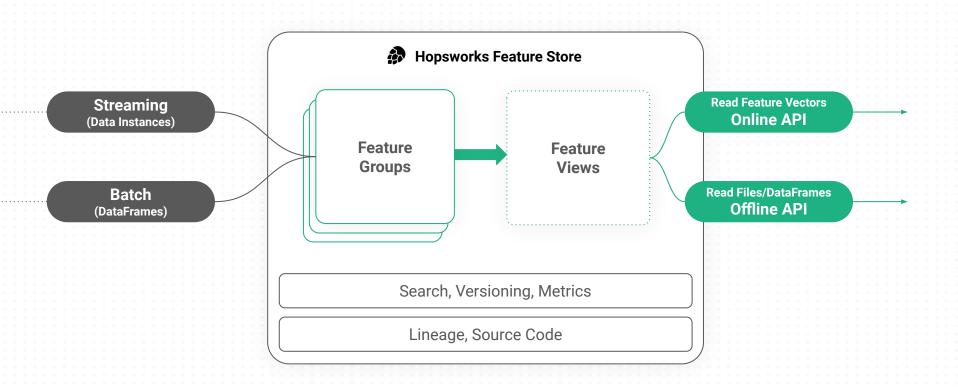

## // One Feature Pipeline - Many Models

A **single feature pipeline** to ingest features into feature group and the feature view can reuse the features for training and inference on **many models**.

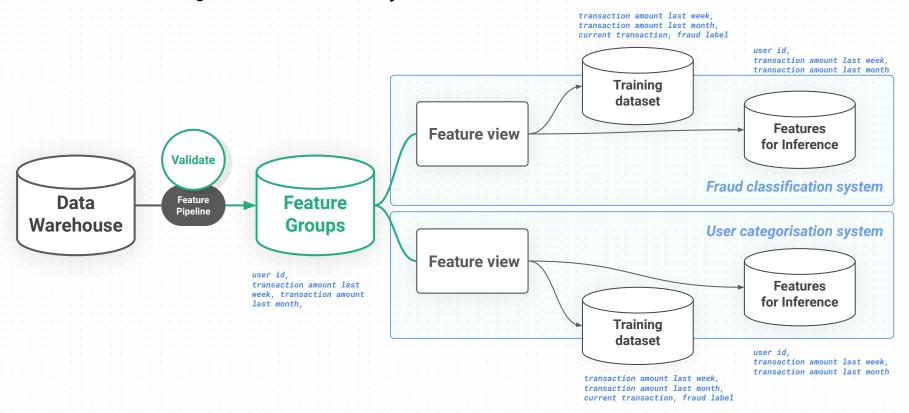

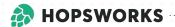

# Training Pipelines

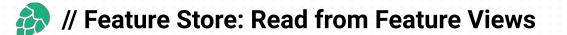

### What does a Feature View do?

- 1. API for ML model development and operations
- **2. Define** features, labels, and model-specific transformations
- **3. Generate** training dataset, batch inference data, and feature vectors

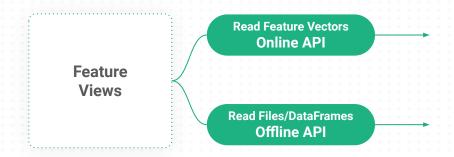

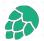

## // Feature View: Point-in-Time Correct JOINs

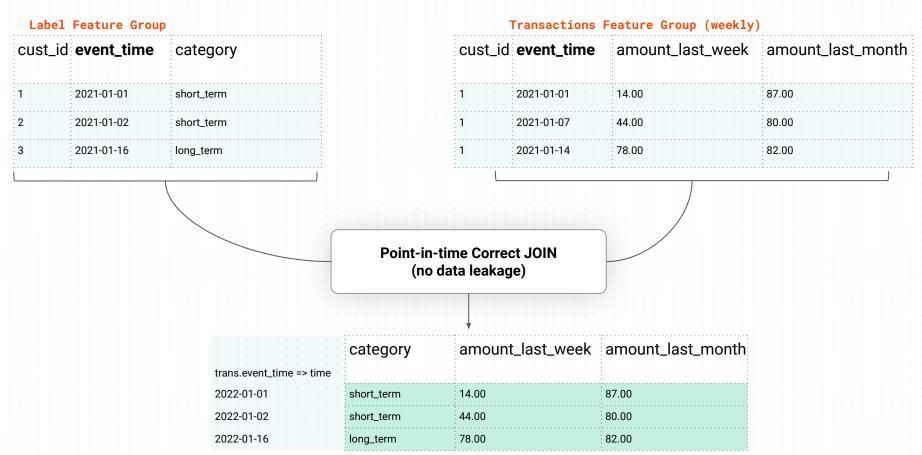

Training Data

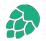

## // Feature View: Point-in-Time Correct JOINs

```
WITH right fg0 AS (
   SELECT *
    FROM (
       SELECT `fg1`.`category`
            , `fg0`.`amount_last_seek`
            , `fg0`.`amount_last_month`
            , RANK() OVER (PARTITION BY `fg0`.`cust_id`, `fg1`.`event_time` ORDER BY `fg0`.`event_time` DESC) pit_rank_hopsworks
      FROM `label_fg` `fg1`
        INNER JOIN `transactions fg` `fg0`
        ON `fg1`.`cust_id` = `fg0`.`cust_id` AND `fg1`.`event_time` >= `fg0`.`event_time`
    WHERE `pit_rank_hopsworks` = 1)
    (SELECT `right_fg0`.`category`, `right_fg0`.`mean_cloud_perc_se3`, `right_fg0`.`mean_cloud_perc_se3`
    FROM right_fg0)
```

```
query = label_fg.select(["category"]).join(
    transactions_fg.select(["amount_last_week", "amount_last_month"])
)
```

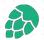

## // Feature View: Training Data and Batch Inference Data for Models

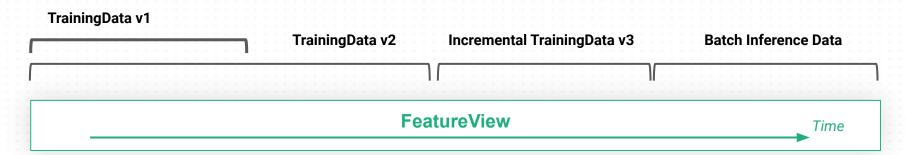

```
1 # Create training data in a specific file format
    td_version, td_job = feature_view.create_train_validation_test_split(
        description = 'transactions fraud batch training dataset',
        data format = 'csv',
        validation_size = 0.2,
        test_size = 0.1
 7 )
 9 # Retrieve previoulsy materialised training data
10 X_train, y_train, X_val, y_val, X_test, y_test = feature_view.get_train_validation_test_split(1)
    # Generate batches of data from a certain time range
    start_time = datetime.strptime("2022-01-03 00:00:01", date_format)
    end_time = datetime.strptime("2022-03-31 23:59:59",date_format)
    march transactions = feature view.get batch data(
        start_time = start_time, end_time = end_time)
```

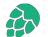

## // Feature View: Model-Specific Transformations

## **Training Pipeline**

```
standard_scaler = fs.get_transformation_function(name="standard_scaler")
    label_encoder = fs.get_transformation_function(name="label_encoder")
    transformation_functions = {
        "amount_last_month": standard_scaler,
        "amount last week": standard scaler,
        "category": label_encoder,
    fv = fs.create_feature_view(name="category_predictin",
            transformation_functions=transformation_functions)
13 X_train,X_test,y_train, y_test = fv.train_test_split(0.1)
```

## **Online Inference Pipeline**

```
1 keys= {cust_id: 1}
2 feature_vector = fv.get_feature_vector(keys)
```

**Model-Specific Transformation** functions (UDFs) applied transparently

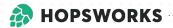

# 94 Inference Pipelines

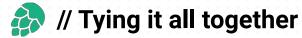

The predictor interface

11 Establish connection to Feature Store 12 15 16 Initialize Feature View 21 22 23 Loading the model from a model registry Implementing the predict interface using the Feature View

```
1 import os
 2 import numpy as np
    import joblib
    class Predict(object):
        def __init__(self):
            """ Initializes the serving state, reads a trained model"""
            # get feature store handle
            fs conn = hsfs.connection()
            self.fs = fs_conn.get_feature_store()
            # get feature views
            self.fv = self.fs.get_feature_view("transactions_view", 1)
            # initialise serving
            self.fv.init_serving(1)
            # load the trained model
            self.model = joblib.load(
                os.environ["ARTIFACT_FILES_PATH"] + "/fraud.model.pkl")
            print("Initialization Complete")
        def predict(self, inputs):
            """ Serves a prediction request usign a trained model"""
            # Numpy Arrays are not JSON serializable
            return self.model.predict(
                np.asarray(
                    self.fv.get_feature_vector({"cc_num": inputs[0]}))
                        .reshape(1, -1)
                ).tolist()
```

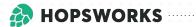

## 05 Demo

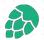

## // Serverless Machine Learning with Hopsworks, Modal, and HF Spaces

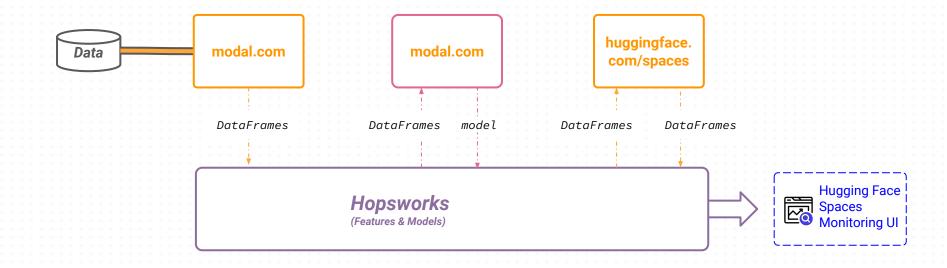

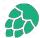

## // Example Serverless Machine Learning Systems

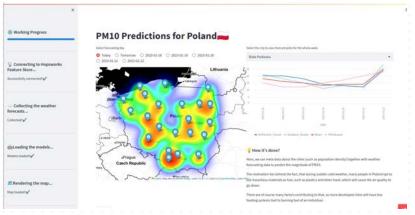

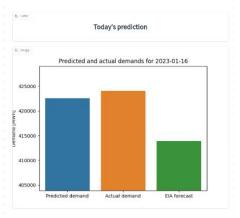

### Air Quality Predictions for Poland

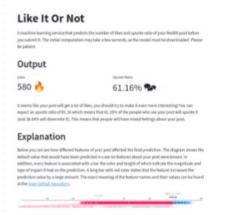

### New York Electricity Price Demand

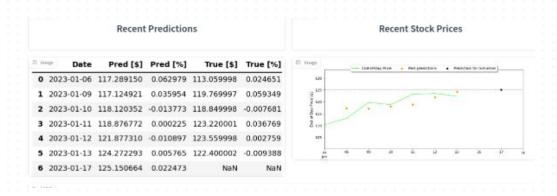

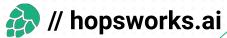

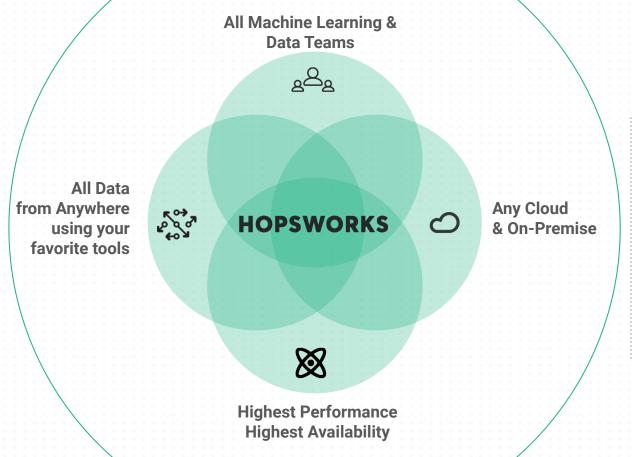

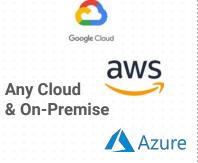

On Premise

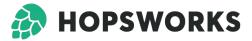

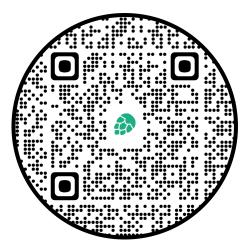

public-hopsworks.slack.com

- Join our slack community
- **Explore our latest** tutorials
- Ask us any questions

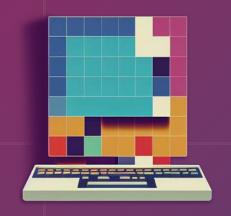

## SERVERLESS ML

www.serverless-ml.org